Escrito por Helena Verrill

Texto y vídeos: Helena Verrill

Artículo original [\(en inglés\): ht](http://www.math.lsu.edu/~verrill/)tp://hverrill.net/pages~helena/origami/parabola

Traducción al castellano: Jo[sé Ignacio Royo Prieto](http://hverrill.net/pages~helena/origami/parabola) ;

Tratamiento de vídeo: P[ablo Palacios](http://xtsunxet.usc.es/royoprieto)

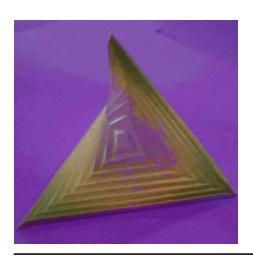

En esta página mostramos cómo construir un paraboloide hiperbólico con papiroflexia. Esta superficie es también conocida como "silla de montar". Este modelo no es de mi invención: se pueden encontrar instrucciones para construirlo en el libro de Paul Jackson "The complete origami course" (Smithmark Pub, 1989), donde se dice que el modelo fue recientemente redescubierto por John Emmet. No está claro el origen del modelo, aunque emerge en contextos diversos, incluyendo el trabajo de los artistas de la [Bauhaus.](http://www.origami-artist.com/index.htm)

INSTRUCCIONES:

## **4. Paraboloide hiperbólico de papiroflexia**

Escrito por Helena Verrill Martes 01 de Febrero de 2005 01:00

Toma un cuadrado de papel y marca las diagonales.

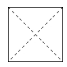

Dobla el papel llevando un lado hasta la marca del centro. Sólo tienes que marcar el sector que queda delimitado por las marcas diagonales (mira el resultado en el segundo dibujo).

F

 $\bar{\mathbb{X}}$ 

Repite lo mismo en el lado opuesto del cuadrado:

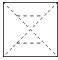

Ahora lleva el lado de arriba hasta la marca de 1/4, y después hasta la de 3/4 (de esta manera, conseguimos dobleces en las alturas 1/8 y 3/8, respectivamente)

X

Repite lo mismo en el lado opuesto:

 $\frac{\lambda_{\rm max}}{\lambda_{\rm max}}$ ietinte ación, repite el mismo proceso en los otros 2 lados del cuadrado, consiguiendo lo **FRA Habrokska bin runna orde ble gjen med a Frenka dele bølgsleade 348 Ås í eshar herobs slotter arsie n Experiment and the contract of the contract of the contract of the contract of the contract of the contract of the contract of the contract of the contract of the contract of the contract of the contract of the contract o** 

**Software para verse archivos Media Davy Musica Windows Mixmultosh , Windows**